## **Übung: Eine Webseite gestalten**

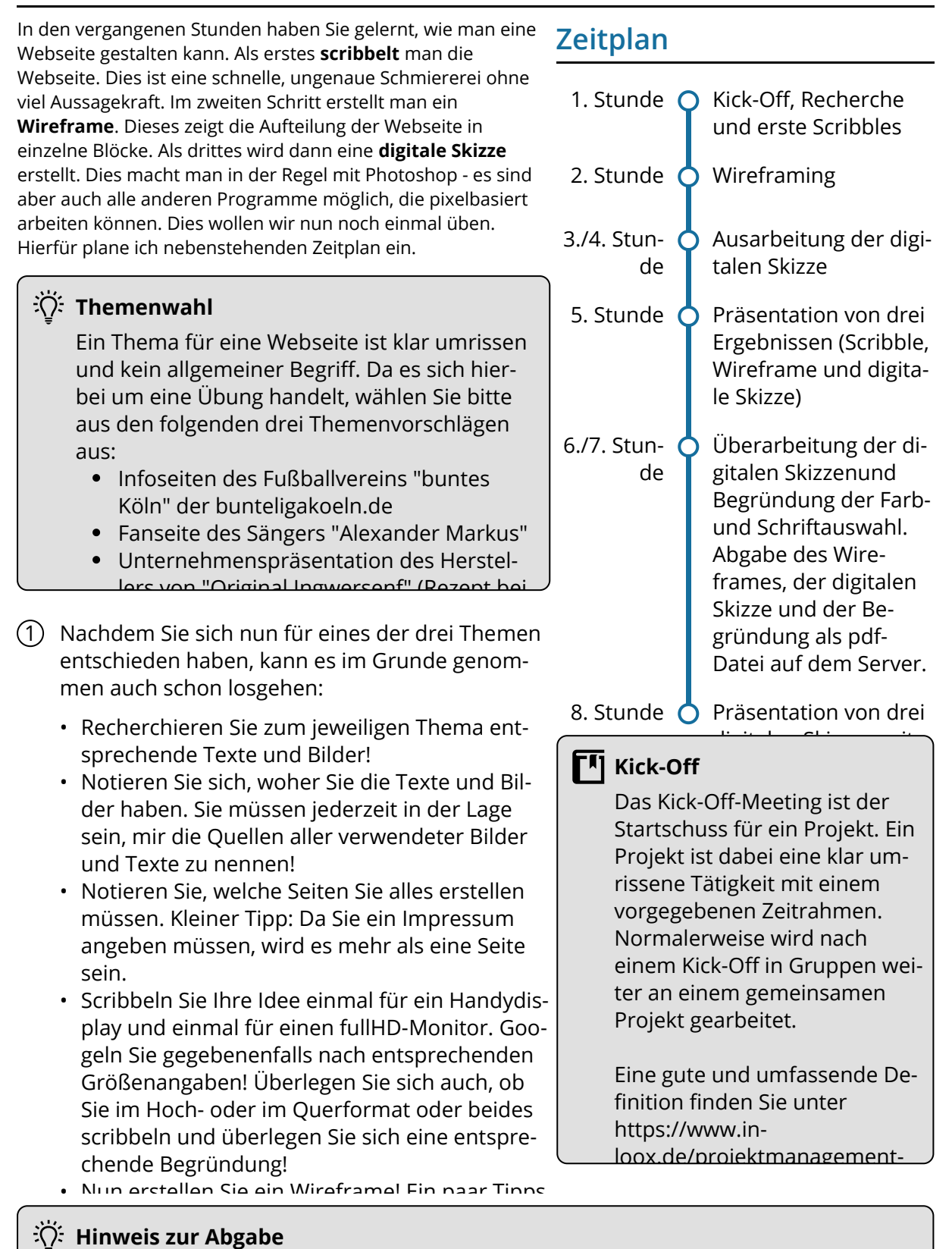

Ihre handschriftlichen Ergebnisse können Sie beispielsweise mit Ihrem Smartphone digitalisieren. Zum Schluss sollen Sie eine pdf-Datei mit allen notwendigen Unterlagen abgeben. Ein Beispiel, wie so eine pdf-Datei aussehen könnte, liegt zu gegebener Zeit

 $\overline{\phantom{a}}$ Medientechnik/Mediendesign

Angaben zu den Urhebern und Lizenzbedingungen der einzelnen Bestandteile dieses Dokuments finden Sie unter https://www.tutory.de/entdecken/dokument/eine-webseite-gestalten-3